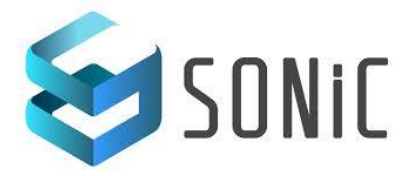

# New sletter August 2019

#### UPCOMING EVENTS

**[2019](https://www.opencompute.org/summit/regional-summit) [OCP](https://www.opencompute.org/summit/regional-summit) [Regional](https://www.opencompute.org/summit/regional-summit) [Sum](https://www.opencompute.org/summit/regional-summit)mit** [26-27](https://www.opencompute.org/summit/regional-summit) [Sept](https://www.opencompute.org/summit/regional-summit)ember, [2019](https://www.opencompute.org/summit/regional-summit) **Amst[erdam](https://www.opencompute.org/summit/regional-summit), Net[herlands](https://www.opencompute.org/summit/regional-summit)** 

[2020](https://www.opencompute.org/summit/global-summit) [OCP](https://www.opencompute.org/summit/global-summit) [Global](https://www.opencompute.org/summit/global-summit) [Sum](https://www.opencompute.org/summit/global-summit)mit [4-5](https://www.opencompute.org/summit/global-summit) [March,](https://www.opencompute.org/summit/global-summit) [2020](https://www.opencompute.org/summit/global-summit)

**[San](https://www.opencompute.org/summit/global-summit) [Jose](https://www.opencompute.org/summit/global-summit) [Convent](https://www.opencompute.org/summit/global-summit)ion** 

**[Cent](https://www.opencompute.org/summit/global-summit)er** 

### RECENT EVENTS

OCP China Day **Beijing, PRC- June 25 2019**

**Collaboration Story on SONIC** 

**[Slides](https://146a55aca6f00848c565-a7635525d40ac1c70300198708936b4e.ssl.cf1.rackcdn.com/images/4552da2d182d4ee2bfc7f9823f61163679357484.pdf) [ [Microsoft](https://www.youtube.com/watch?v=9QosRTupTek&feature=youtu.be) ][ [Alibaba](https://www.youtube.com/watch?v=jPiEDzZBPic&feature=youtu.be) ] [Videos](https://146a55aca6f00848c565-a7635525d40ac1c70300198708936b4e.ssl.cf1.rackcdn.com/images/4552da2d182d4ee2bfc7f9823f61163679357484.pdf)**

**OCP Japan Meet-up** 

**Tokyo, Japan - June 27 2019**

**Sloud Network SONiC - Innovating the** 

**[Slides](https://146a55aca6f00848c565-a7635525d40ac1c70300198708936b4e.ssl.cf1.rackcdn.com/images/d63845613a918371961a58c95282c224cf17f891.pdf) [Video](https://www.youtube.com/watch?v=JVztj3u13yo&feature=youtu.be)**

**Juniper SONiC integration July 22 2019**

**Network Simplicity with SONiC Integration** 

**[Podcast](https://soundcloud.com/junipernetworks/expanding-network-simplicity-with-native-sonic-integration)**

# SONIC RELEASE UPDATE

SONiC community is excited to announce the upcoming SONiC release 201910 that is planned for October 2019 !!!

The community has been focusing in recent months to bring in the major features in the software that include the following.

- More L2 and L2/L3 protocols, e.g. VRF, MLAG, BFD,
- Debugging, monitoring capabilities.
- Developing and testing framework enhancement.
- Linux kernel version upgraded to linux\_4.9.168-1+deb9u5
- Default routing stack changed to Quagga to FRR.

SAI community will be releasing SAI 1.5 in September 2019 that includes the new features like NAT, TAM2.0, sflow , SAI counters and debug counters. This SAI 1.5 will be included in SONiC 201910 release.

## SONIC DESIGN DISCUSSIONS

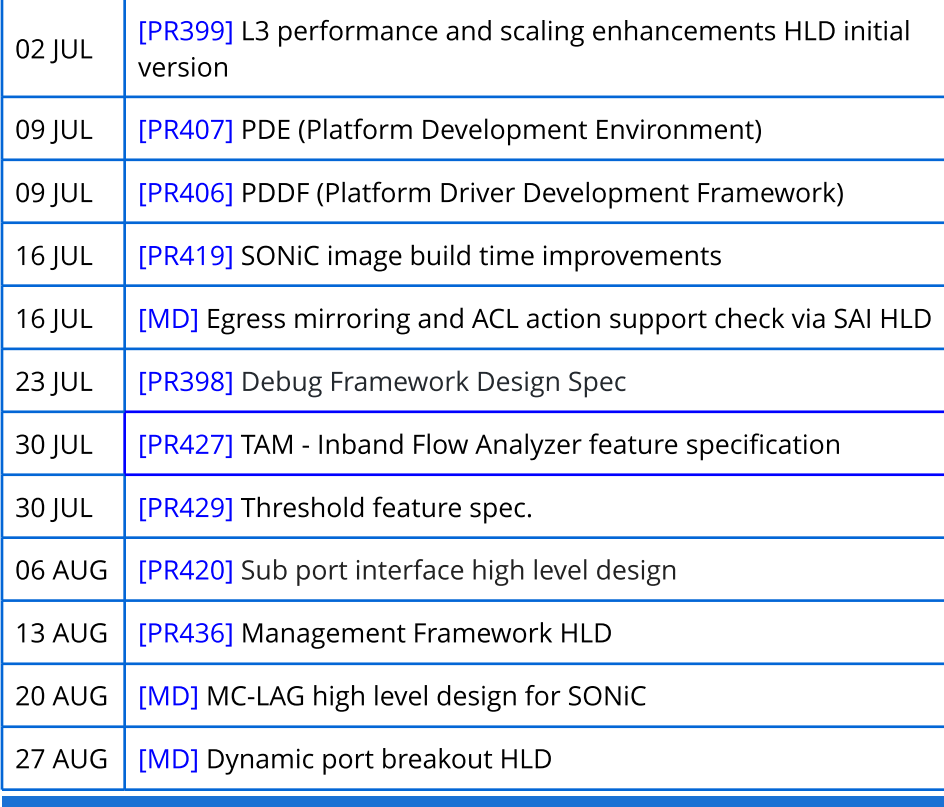

# SONIC WELCOMES NEW MEMBERS

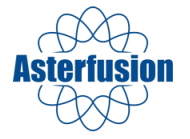

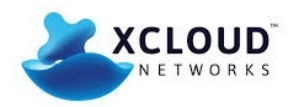

New sletter August 2019

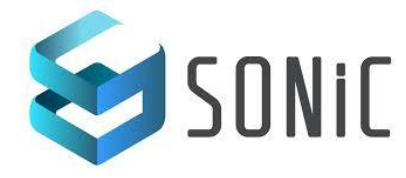

# SONIC DOCUMENTATION FOCUS

SONiC documentation subgroup has been keen on producing new documents and revamping existing documents to make them more user-friendly for end-users and developers.

- SONIC [web](https://azure.github.io/SONiC/) [page](https://azure.github.io/SONiC/) is recreated and released during 2019 OCP global summit.
- The [Command](https://github.com/Azure/sonic-utilities/blob/master/doc/Command-Reference.md) [Line](https://github.com/Azure/sonic-utilities/blob/master/doc/Command-Reference.md) [Interface](https://github.com/Azure/sonic-utilities/blob/master/doc/Command-Reference.md) [\(CLI\)](https://github.com/Azure/sonic-utilities/blob/master/doc/Command-Reference.md) [reference](https://github.com/Azure/sonic-utilities/blob/master/doc/Command-Reference.md) [manual](https://github.com/Azure/sonic-utilities/blob/master/doc/Command-Reference.md) has been completely revamped and released. The development process has been enhanced to update the same as and when changes happen in the CLI.
- ▶ [SONiC](https://github.com/Azure/sonic-swss/blob/master/doc/Configuration.md) [redisDB](https://github.com/Azure/sonic-swss/blob/master/doc/Configuration.md) [config](https://github.com/Azure/sonic-swss/blob/master/doc/Configuration.md) [reference](https://github.com/Azure/sonic-swss/blob/master/doc/Configuration.md) manual is also revamped and released.
- To help the beginners in using SONiC, a [Quick](https://github.com/Azure/SONiC/blob/master/doc/SONiC-User-Manual.md) [Start](https://github.com/Azure/SONiC/blob/master/doc/SONiC-User-Manual.md) [And](https://github.com/Azure/SONiC/blob/master/doc/SONiC-User-Manual.md) [User](https://github.com/Azure/SONiC/blob/master/doc/SONiC-User-Manual.md) [Manual](https://github.com/Azure/SONiC/blob/master/doc/SONiC-User-Manual.md) [is](https://github.com/Azure/SONiC/blob/master/doc/SONiC-User-Manual.md) [also](https://github.com/Azure/SONiC/blob/master/doc/SONiC-User-Manual.md) [released.](https://github.com/Azure/SONiC/blob/master/doc/SONiC-User-Manual.md)
- For developers, a [source](https://github.com/Azure/SONiC/blob/master/sourcecode.md) [code](https://github.com/Azure/SONiC/blob/master/sourcecode.md) [repository](https://github.com/Azure/SONiC/blob/master/sourcecode.md) [information](https://github.com/Azure/SONiC/blob/master/sourcecode.md) [document](https://github.com/Azure/SONiC/blob/master/sourcecode.md) has been updated to provide more details about the main & sub repositories present in SONiC.

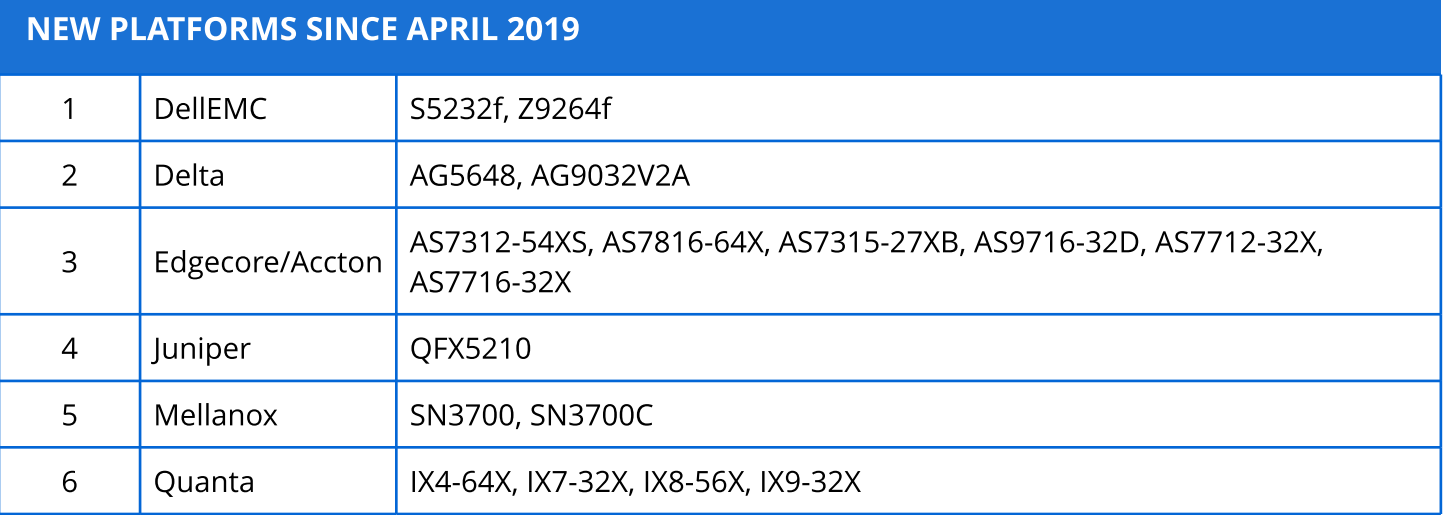